## Clase24ene2013

Tuesday, January 22, 2013 4:19 PM

L.

÷

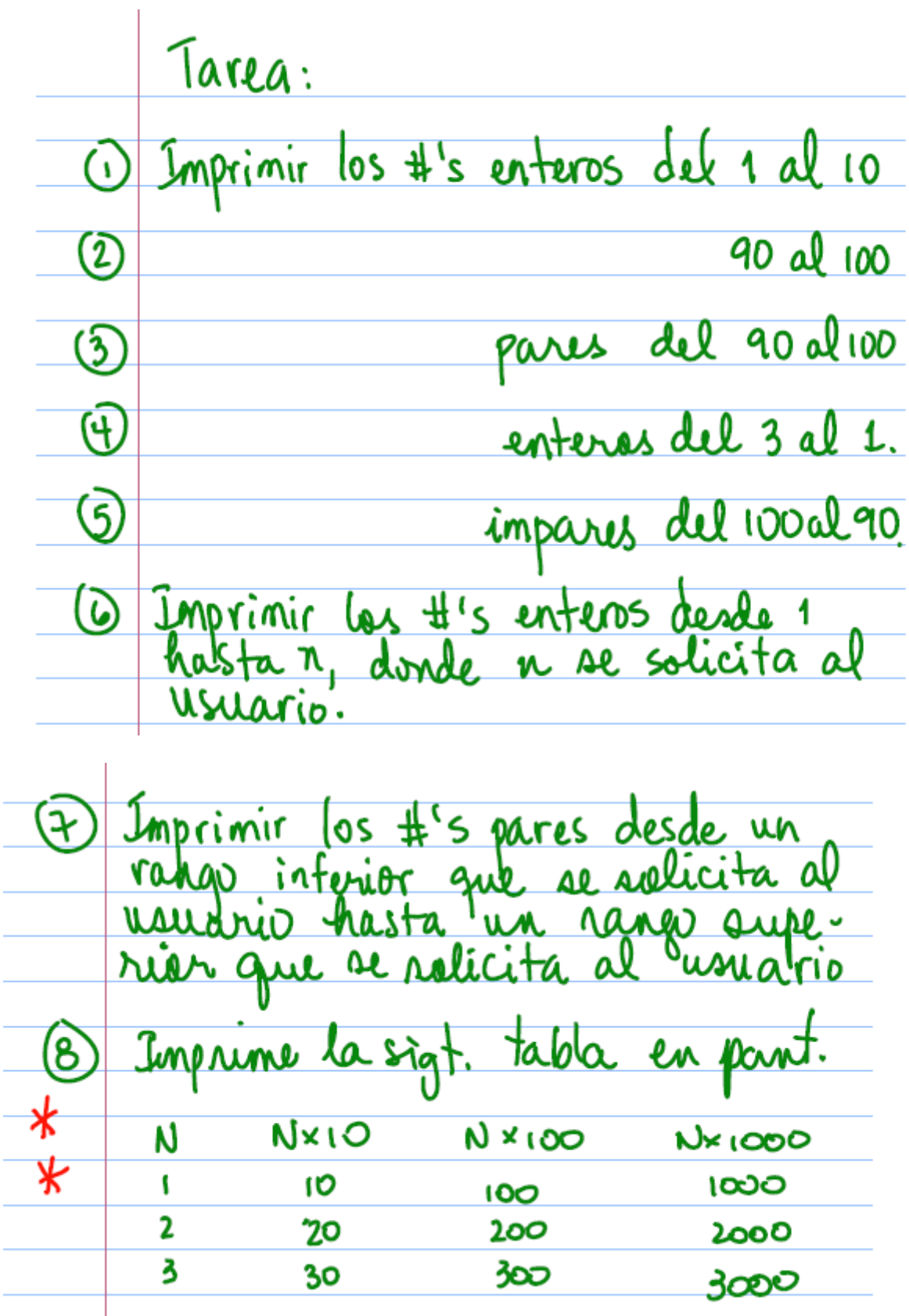

Todas las soluciones anteriores, así como los problemas asignados de tarea, tienen,<br>en su solución, una variable contadora,<br>que le hemos llamado i (pen que puede tiner otro nombre) cQué es una var. contadora? Es una variable que se inicia en un cierto valor conveniente (i=o d i=1, en el problema de imprimir 1, 2,3) una sola<br>vez antes de que un ciclo empiete, y una cierta cantidad adentro del ciclo. PROBLEMAS DE CONTEO Todos los problemas anteriores son problemas<br>de conteo parque: 1) Tienen una var. contadora en su sol."<br>2) La var. contadora controla el ciclo<br>(el valor de la contadora, i en nuestro<br>caso, es lo que determina si el ciclo<br>se repite una voz más o si se corta).

Un problema de conteu tiene, en su solución<br>las partes @ 6 y © identificadas en (a) darle un valor inicial conveniente a lavar. contadora, i (b) una condición de fin (como en todos los<br>problemas ciclicos) pero que depende O el incremento ó decremento, dependiendo<br>del problema, de la var. contadera, i Cuando se determina que un problema es<br>de conteo, también puedo usar la El for "reserva" un espacio para las

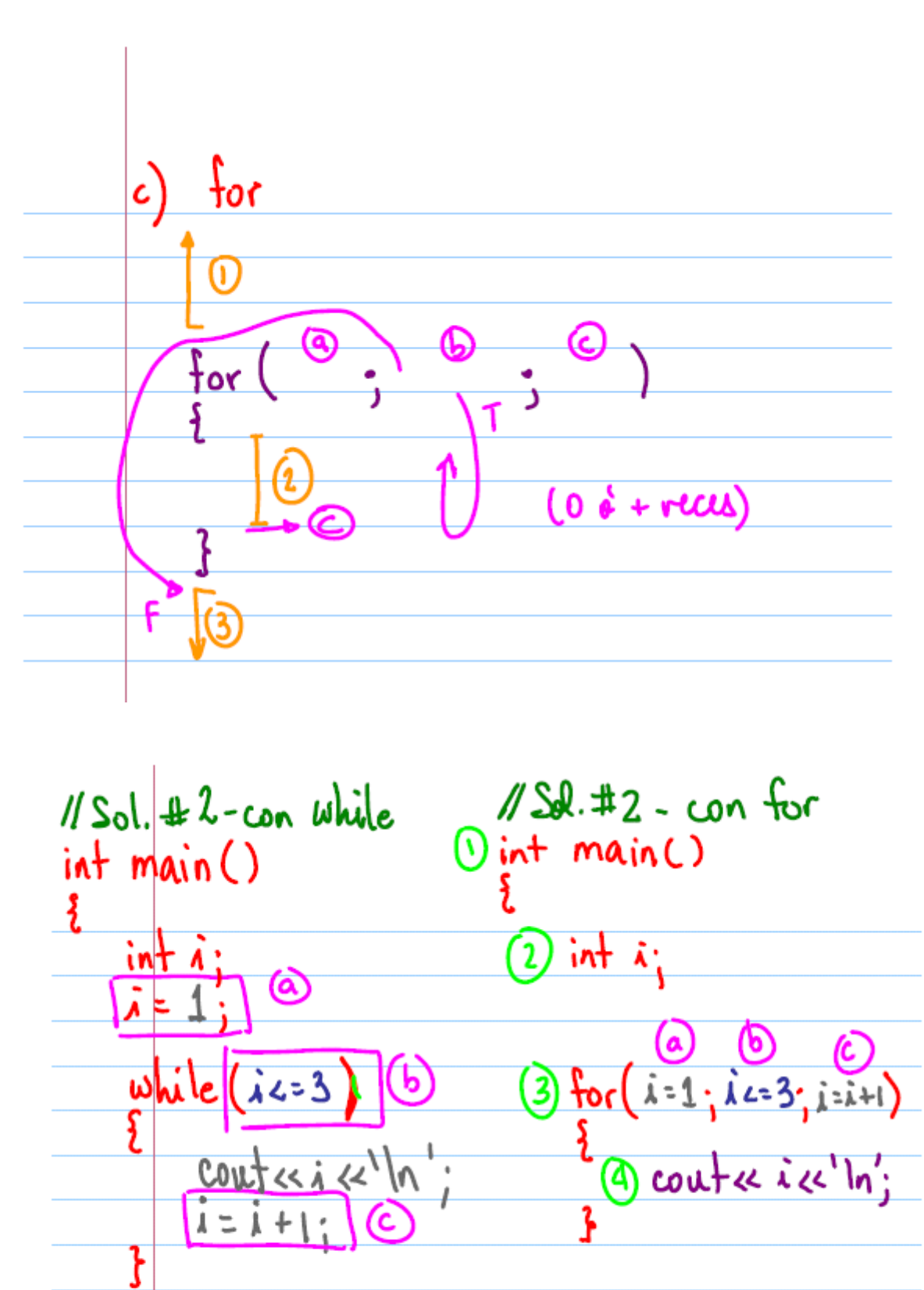

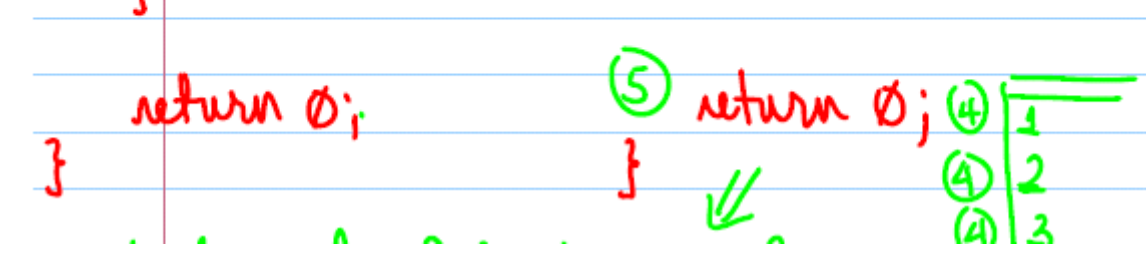

Ejemplos con for:

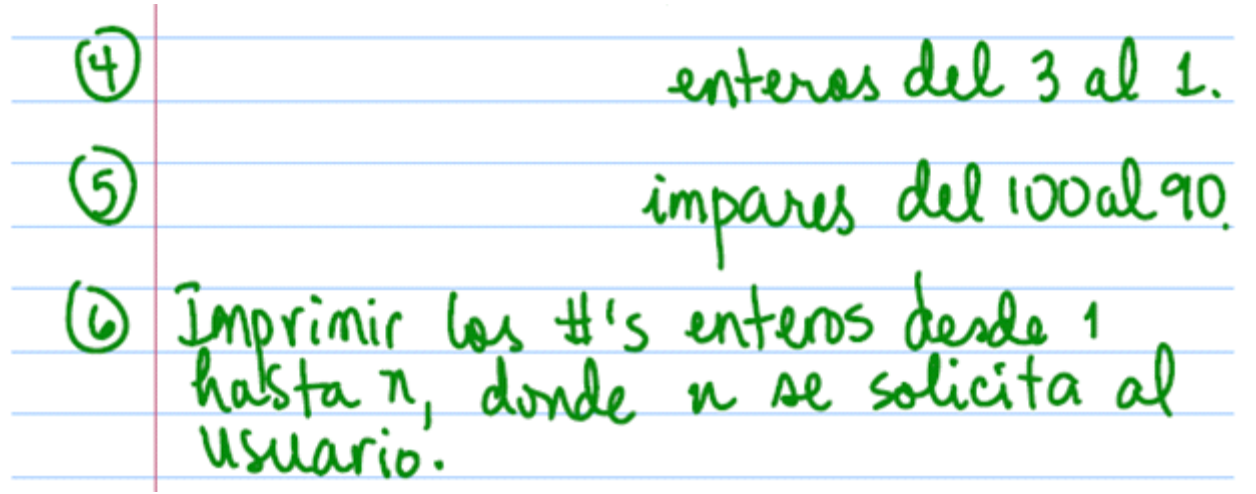

## Solucion 4:

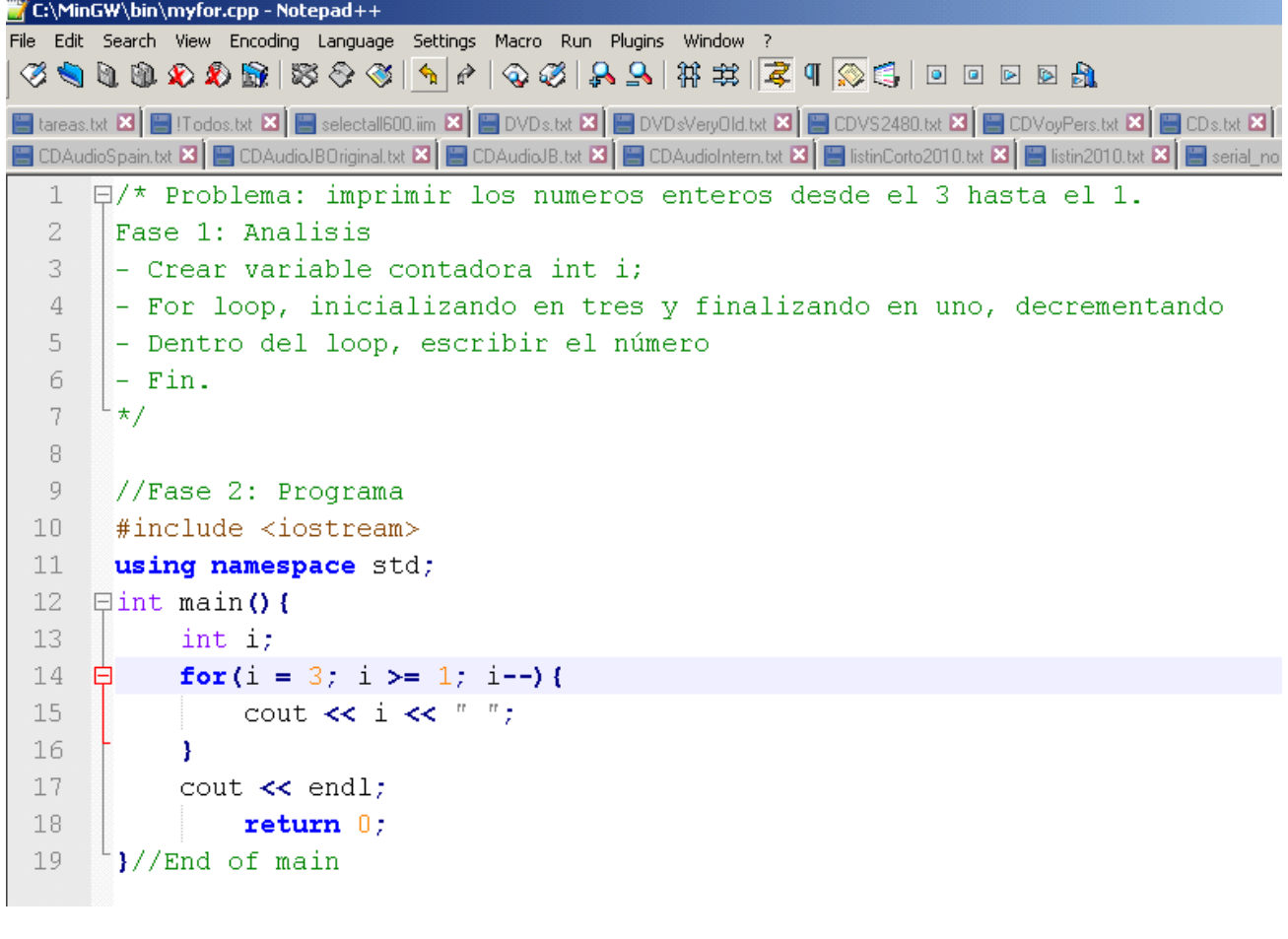

Fase 3: Ejecutar y validar

C:\MinGW\bin>g++ myfor.cpp -o myfor.exe

C:\MinGW\bin>myfor<br>3 2 1

C:\MinGW\bin>s\_

Solucion 5:

```
1 日/* Problema: imprimir los numeros impares desde el 100 hasta el 90.
\mathbf{Z}Fase 1: Analisis
     - Crear variable contadora int i;
3
 4
     - For loop, inicializando en 100 y finalizando en 90, decrementando
     - Dentro del loop, verificar si es impar e imprimir
 5
 6
         - par % 2 is zero, impar % 2 es uno!!!
 \,7- Fin.
    \mathsf{L}_{\star}8
9
10
    //Fase 2: Programa
11
    #include <iostream>
12.
    using namespace std;
13 \existsint main(){
14
         int i;
15 申
         for(i = 100; i >= 90; i--){
              if(i 8 2 == 1)16
                  cout \ll i \ll ";
17
18
         Τ.
19
         \cot \prec \cosh20
              return 0;
    \frac{1}{2}//End of main
21 -
```
C:\MinGW\bin>g++ myfor.cpp -o myfor.exe C:\MinGW\bin>myfor 99 97 95 93 91 C:\MinGW\bin>

Solucion 5:

```
Solucion 6:<br>1 F/* Problema: Imprimir numeros enteros del 1 al n donde n se pregunta al usuario.
\mathbf{Z}Fase 1: Analisis
    \vert - Crear variable contadora int i;
3
4 -\vert - Crear variable para almacenar el numero maximo int n;
5 -- Validar entrada, que sea entero y positivo
6 - For loop, inicializando en 1 y finalizando en n, incrementando
7\,- Dentro del loop, imprimir usando el contador.
\begin{array}{c|c} 8 & - \operatorname{Fin} \\ 9 & \star \end{array}n \geq 1
```

```
10 -11 //Fase 2: Programa
12 #include <iostream>
13 using namespace std;
14 \oplus int main () {
15
         int i, n;
16<sup>-</sup>bool isnumm;
17 -cout << "Entrar numero maximo: ";
18
         \sin >> n;
19
20 白
         while(n < 1){
21cout « "Error, introduzca un numero entero positivo: ";
22
              \sin >> n;
23 -\mathbf{F}24 申
        for(i = 1; i <= n; i++){
25 -cout \ll i \ll ";
26 -\mathcal{F}27 -\cot \prec \cosh28
             return 0;29 \frac{1}{2}//End of main
```
ex Administrator: C:\Windows\System32\cmd.exe

C:\MinGW\bin>g++ myfor.cpp -o myfor.exe

C:\MinGW\bin>myfor Entrar numero maximo: -3 Error, introduzca un numero entero positivo: 3 1 2 3

C:\MinGW\bin>\_